## CODING CON LA PIXEL ART

Attività di coding, partendo dalla Pixel art, cioè imparare a programmare su carta quadrettata. Attraverso semplici istruzioni visualizzate da quadretti da incollare o da lasciare vuoti, i bambini si sono divertiti a scoprire quale disegno ne risultava, codificando così l'immagine

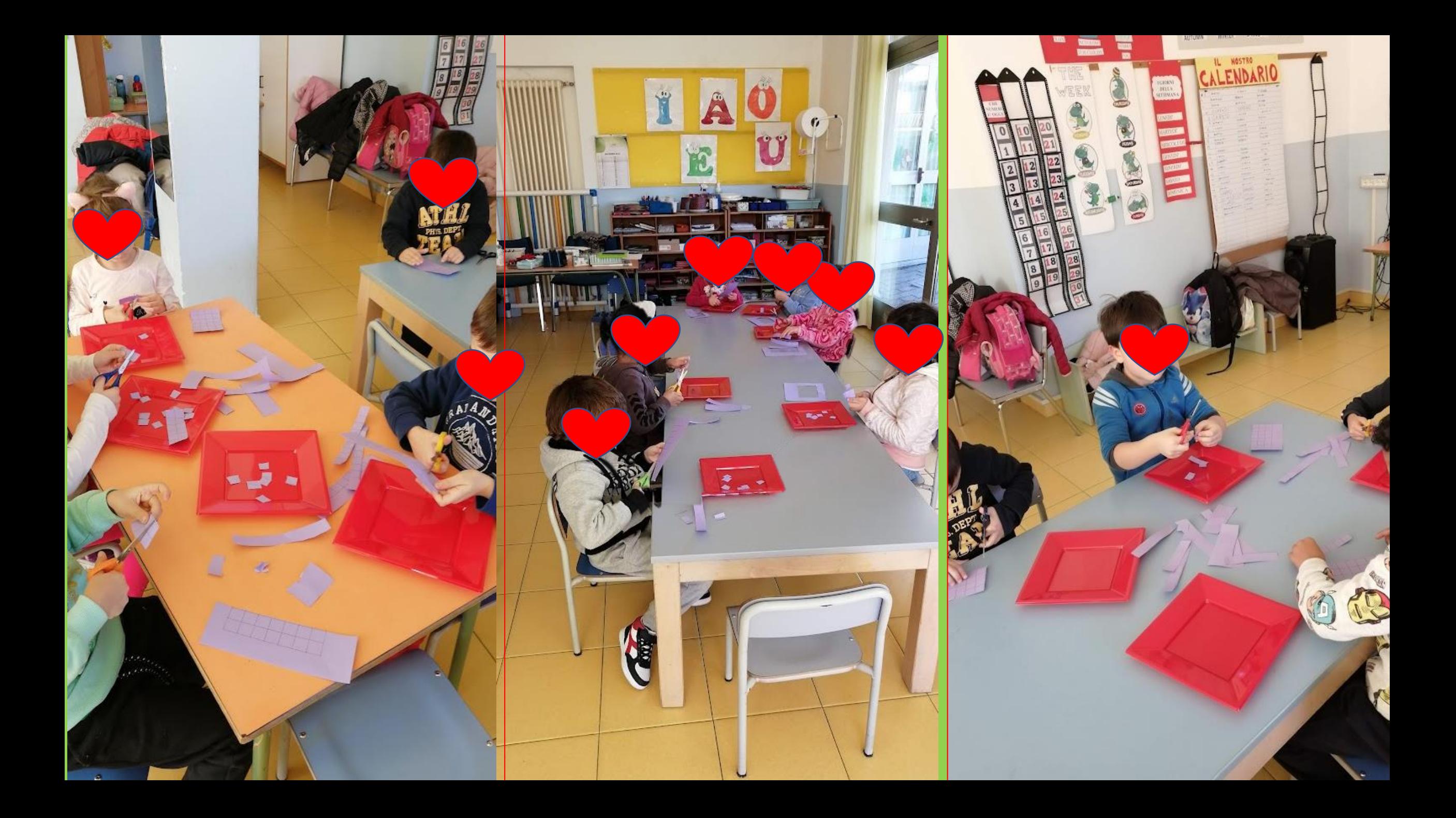

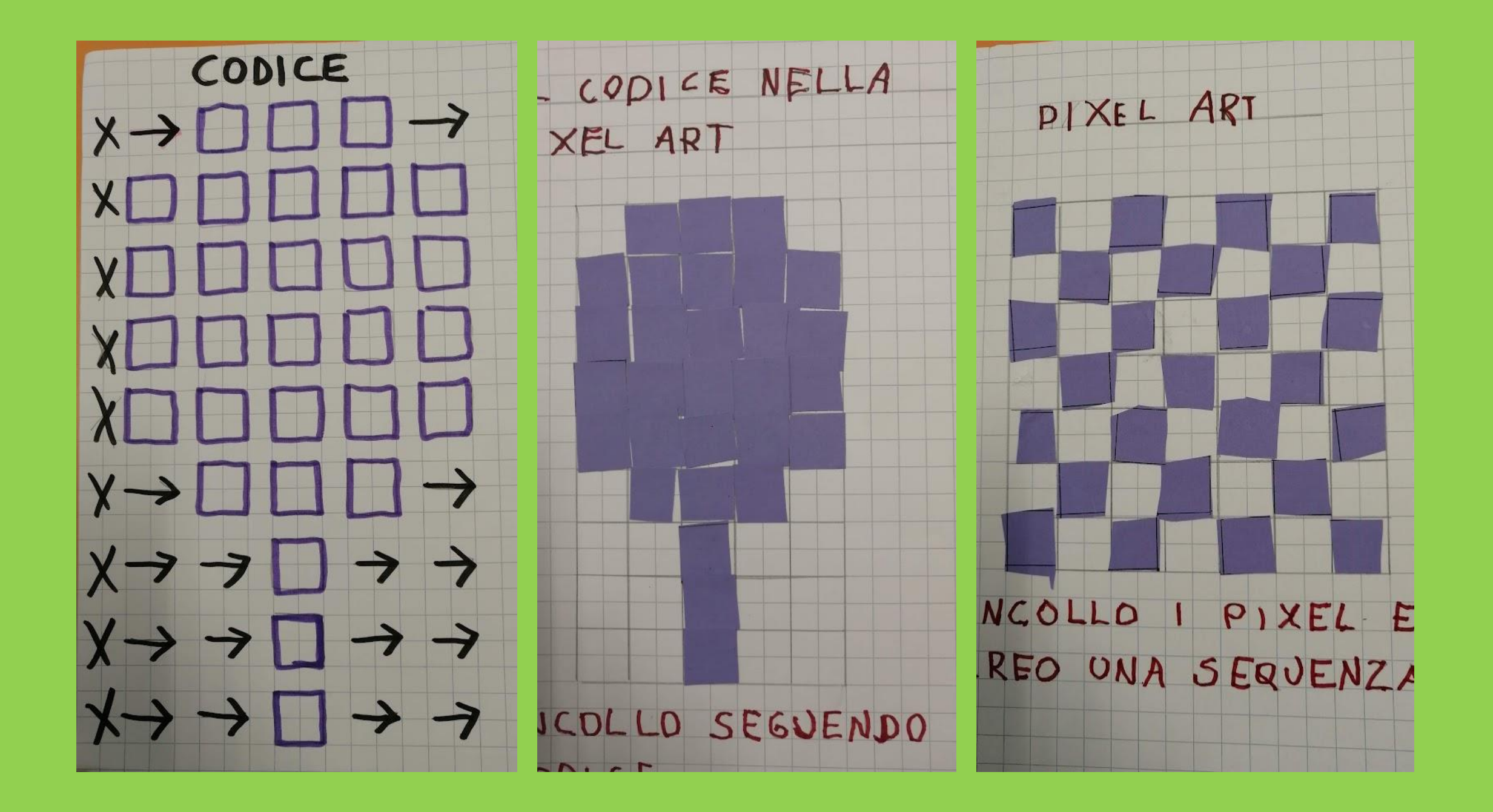

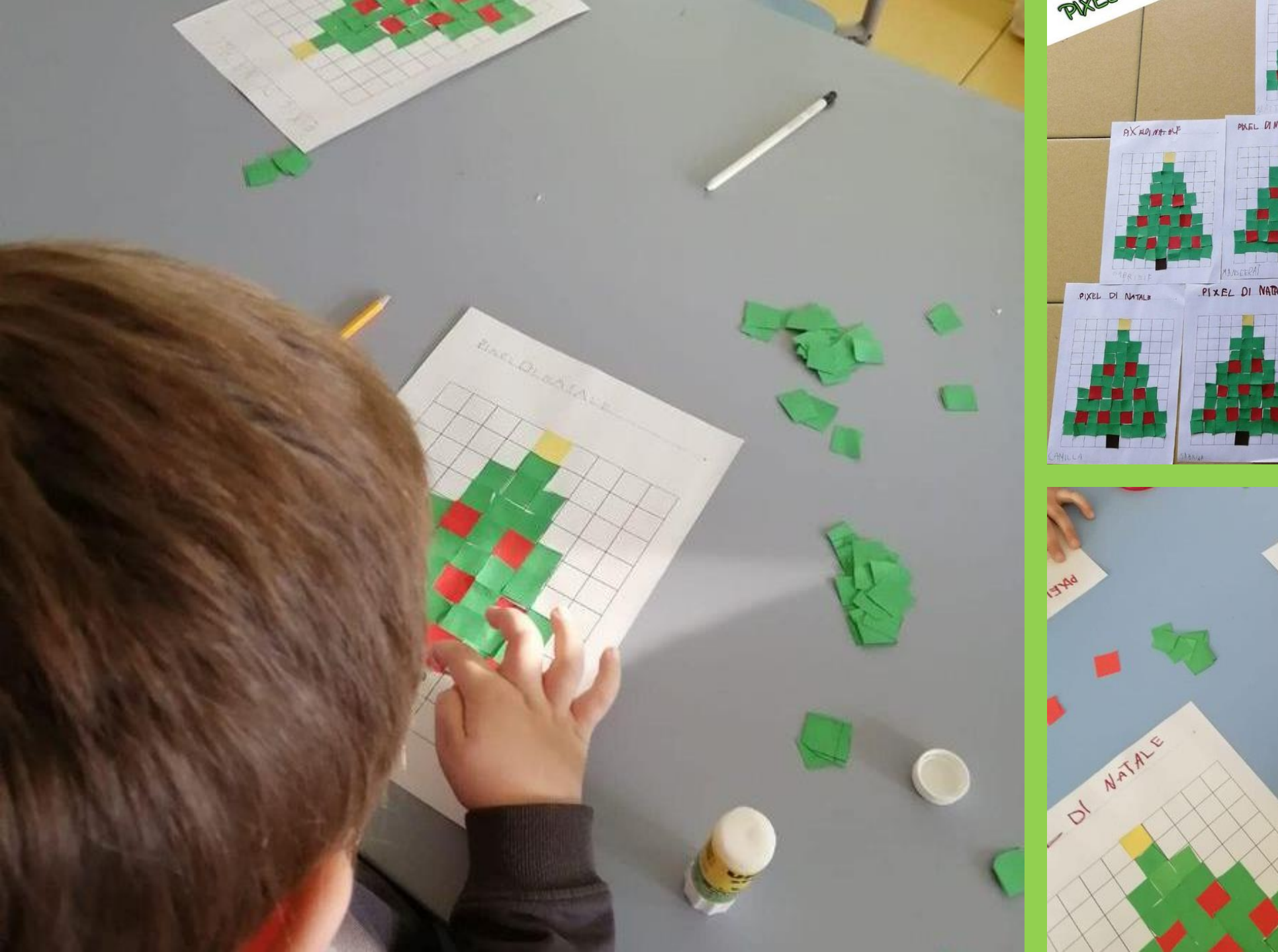

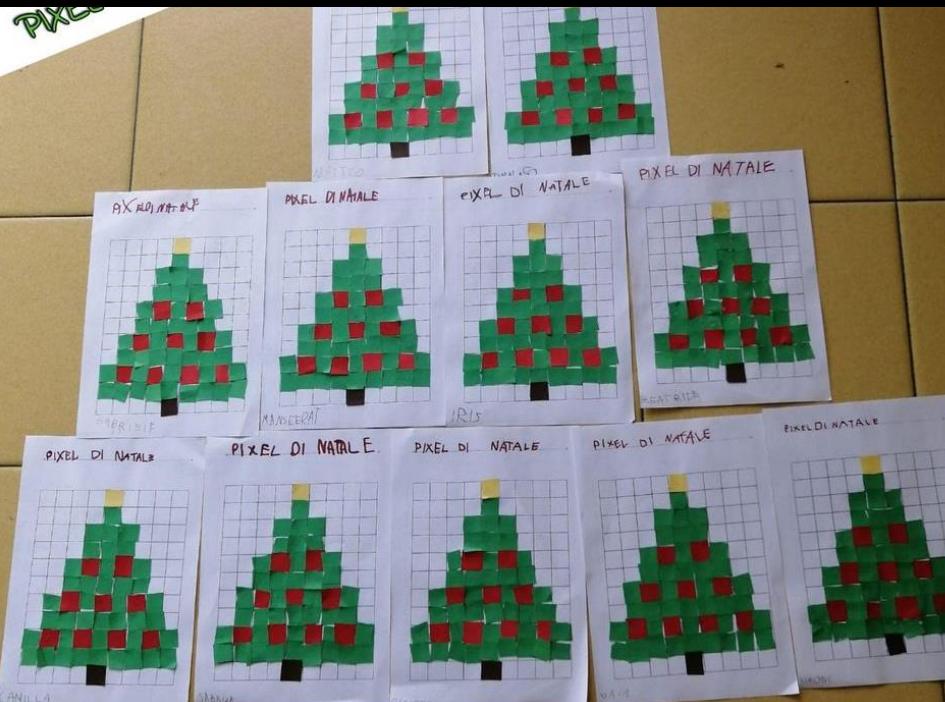

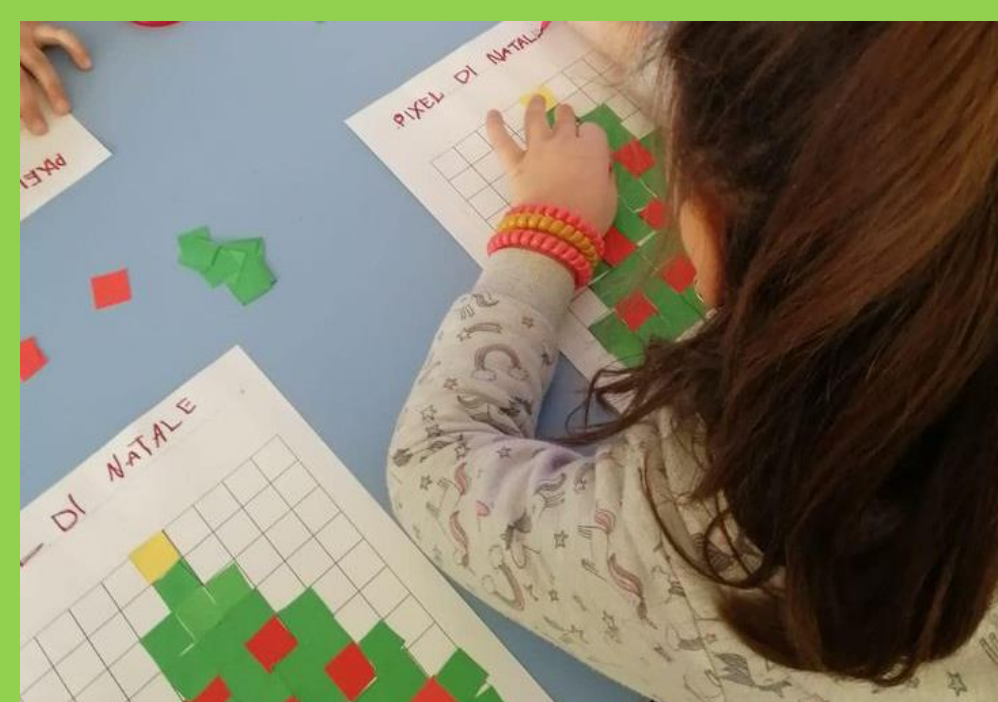

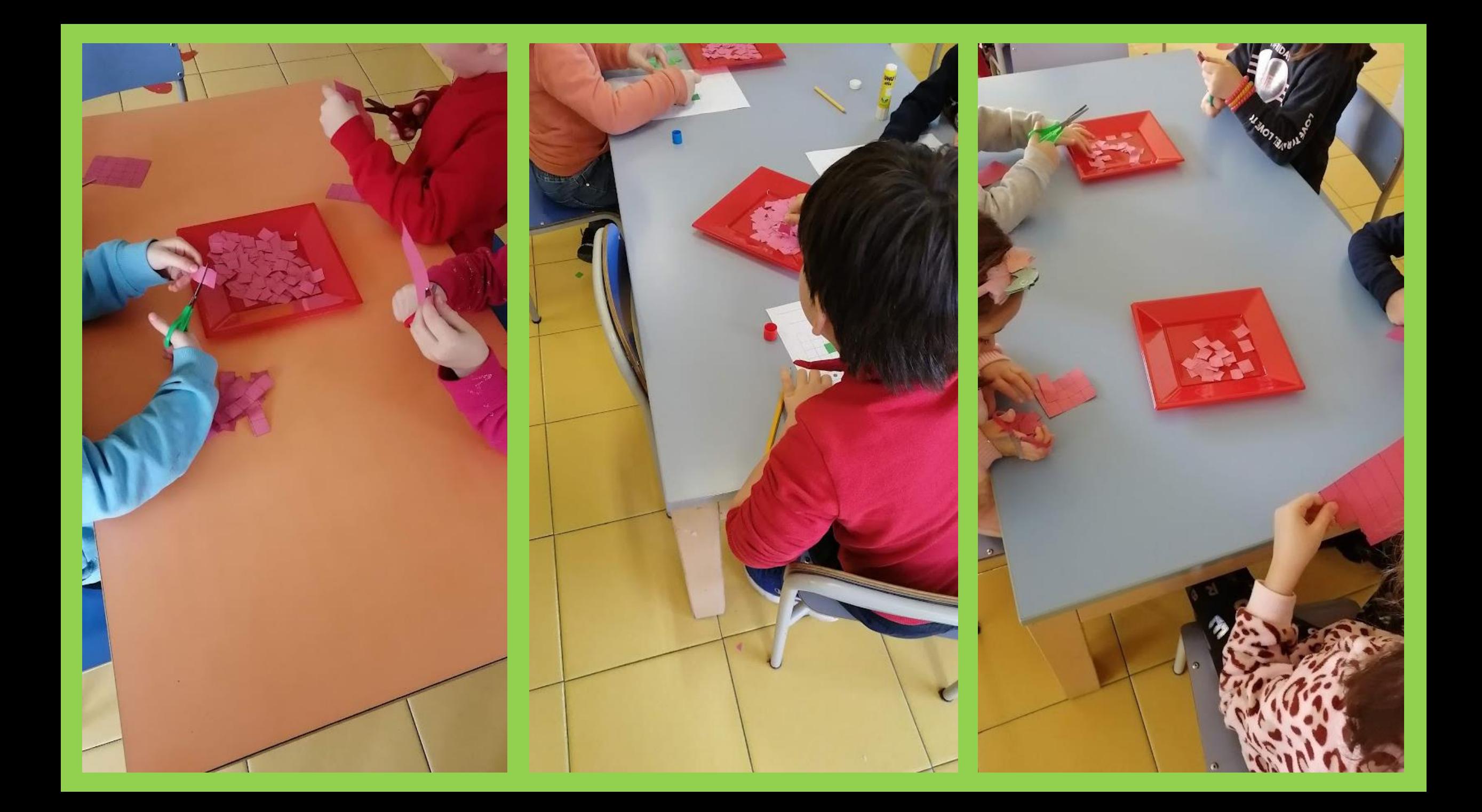

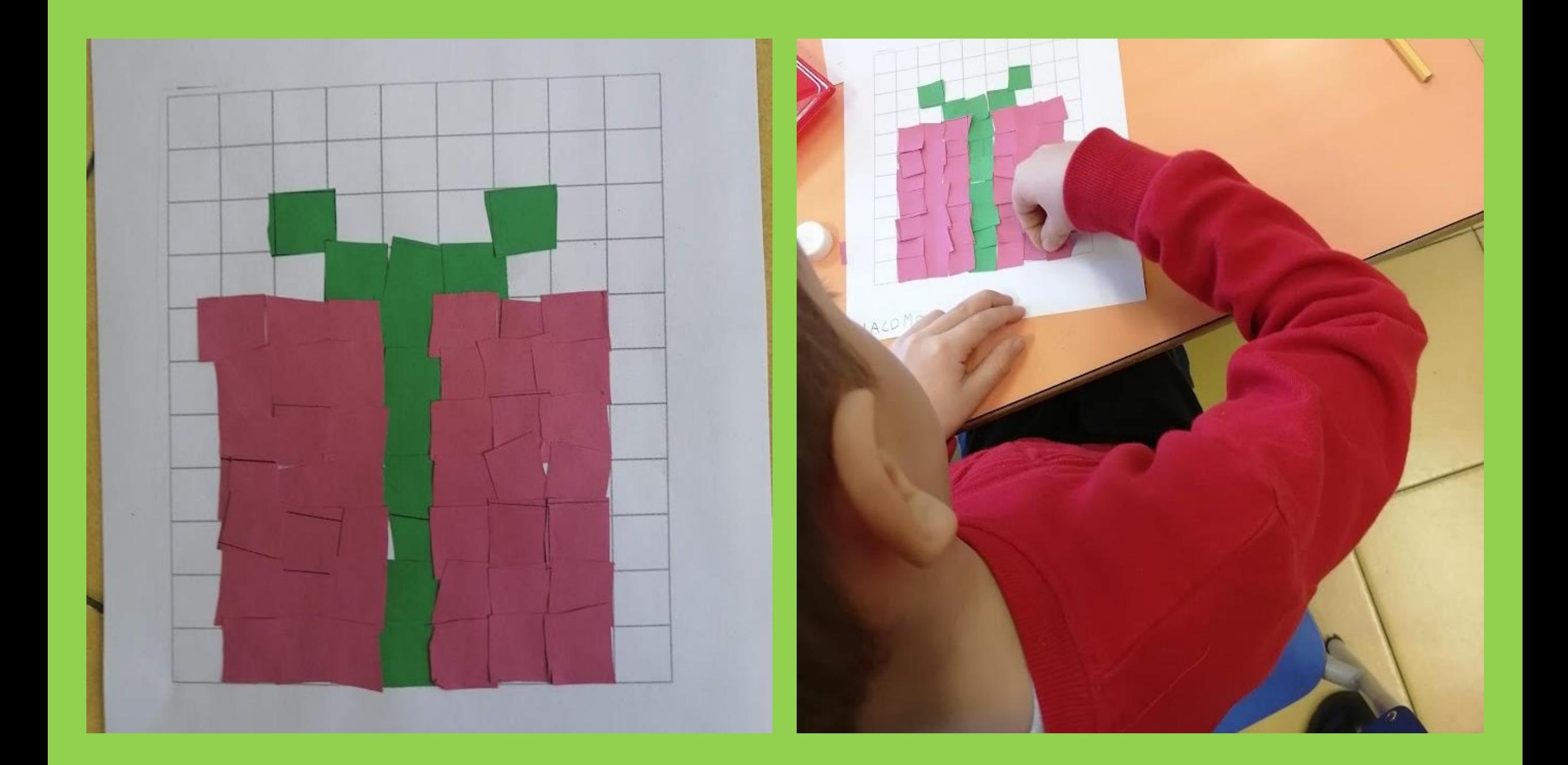